## **About this Documentation**

This documentation describes the messages and codes produced by Adabas Transaction Manager. Messages may be either displayed on the operator console or written to a local (DDMSG) file.

This documentation is organized into the following topics:

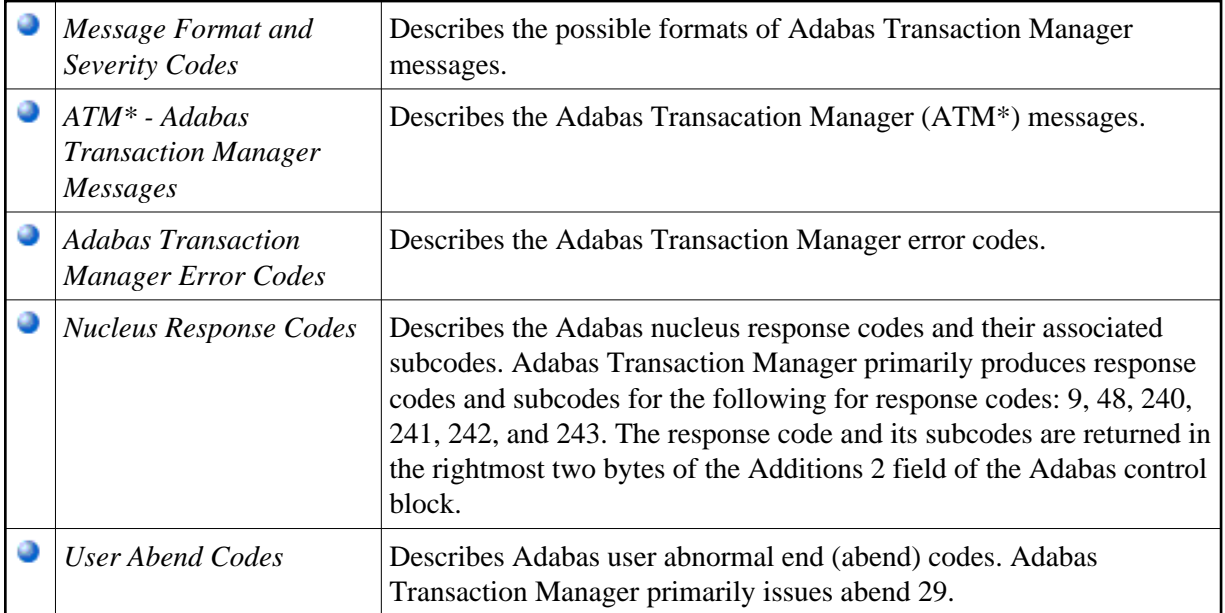